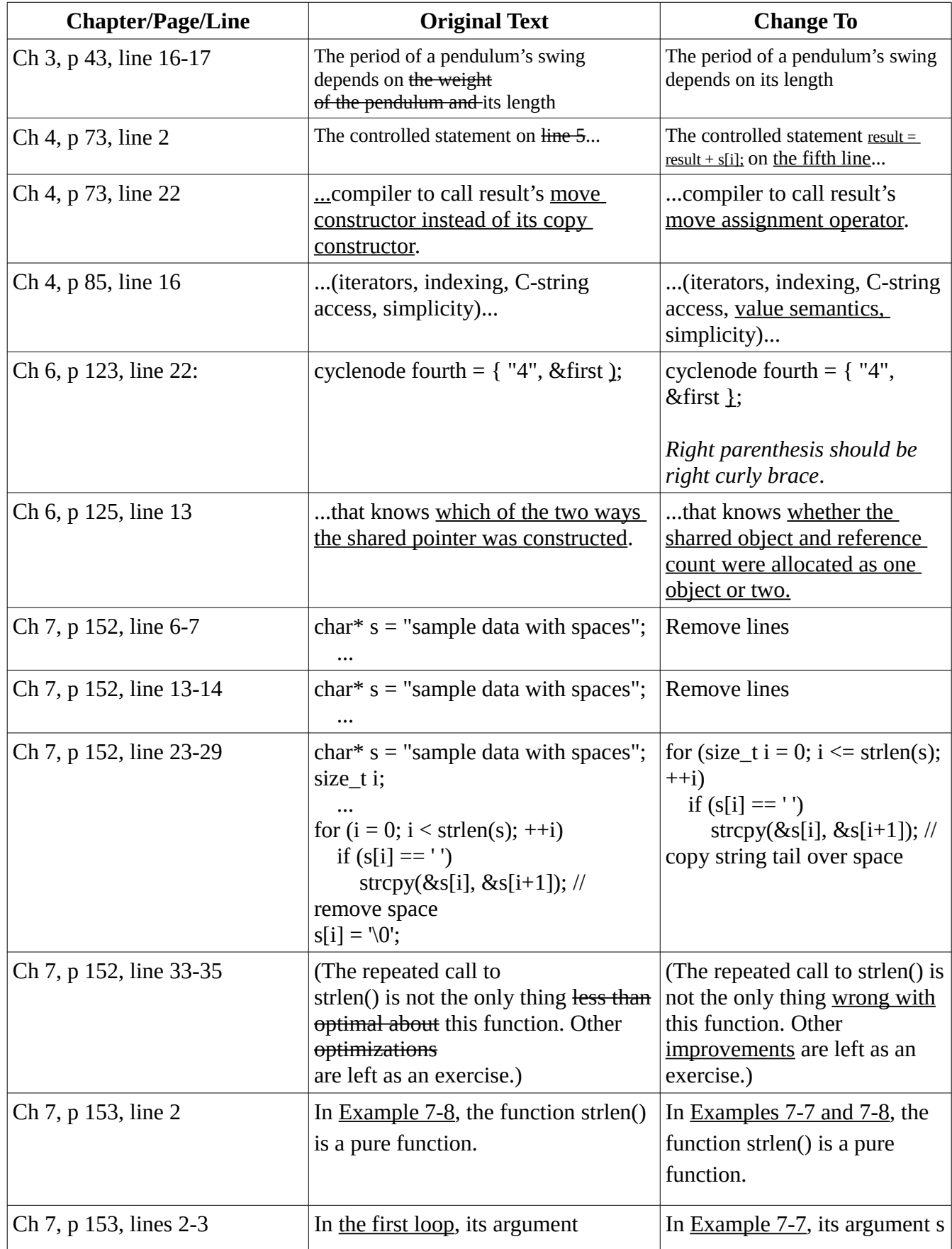

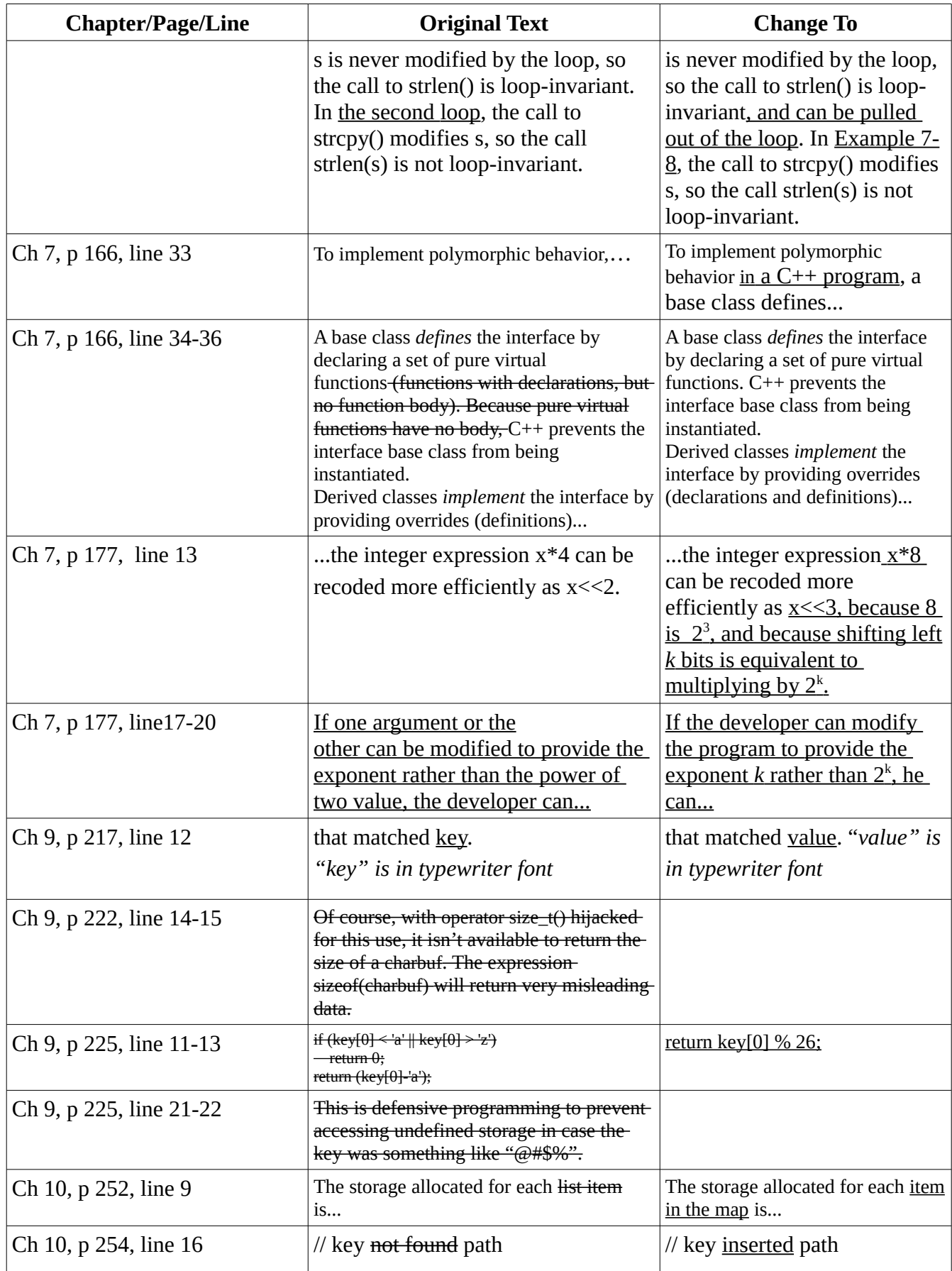

![](_page_2_Picture_135.jpeg)